2

**7.10(B)** Develop drafts into a focused, structured, and coherent piece of writing by:

 (i) organizing with purposeful structure, including an introduction, transitions, coherence within and across paragraphs, and a conclusion;

(ii) developing an engaging idea reflecting depth of thought with specific facts, details, and examples.

# Introduction

## **What I Am Going to Learn**

- Improve skills in creating a draft that is focused, structured, and coherent.
- Improve organization in writing to include an introduction, transitions, and a conclusion in a coherent structure.
- Write in a more engaging way with specific facts, details, and examples.

### **What I May Already Know 6.10(B)**

• I know how to create multiple drafts to create a more focused piece of writing.

### **Understand the TEKS**

#### Organizing with a Purposeful Structure

Good writing contains enough information and details to develop the ideas. This information is well organized. The writer balances all aspects of the composition to create clear, coherent, and focused paragraphs.

Writers choose a purposeful organizational structure based on their topics, audience, and purposes. A composition may have more than one organizational structure, but one will be primary.

Sequence of Events Present ideas and events in the order in which they occur. For example, you might use sequence of events when you tell about a person's life, describe what happened during an important event, or tell about a period in history.

Cause and Effect Show the reasons why something happens (causes) and the results (effects). Explain actions that cause other actions to happen. You might use cause and effect when you try to explain historical events or scientific phenomena.

Compare and Contrast Show similarities (compare) and differences (contrast) between things. For example, you might use compare and contrast when you want to describe two people or when you want to persuade readers to adopt one policy over another. **Solution**<br> **Solution**<br> **Solution 1999 to Learn<br>
• Improve skills in orbiting to Learn<br>
• Improve skills in orbiting to include an introduction, transitions, and a conclusion in a<br>
• Write in a more organization in writing** 

**Order of Importance** Arrange ideas based on their significance, such as from most to least important or from least to most important. For example, you might use order of importance when you want to explain your reasons for doing something or persuade people to agree with you.

**Spatial Order** Describe a person, place, or thing from top to bottom, bottom to top, front to back, or back to front. For example, you might use spatial order when you want to describe a room or explain the parts of an aircraft.

#### **Words to Know**

sequence of events cause and effect compare and contrast order of importance spatial order

Regardless of structure, each piece of writing will need an introduction, body, and conclusion. The introduction is the first section of writing. The introduction draws the reader in, clearly states your topic, and gives vital background information to help the reader understand your topic. A weak introduction may cause your reader to stop, so it is important to master the writing of an introduction.

The body of the piece provides the evidence and ideas that support the controlling idea. Depending on the structure of the piece, this can include personal feelings or experiences, facts, or examples.

The conclusion ends the piece. It provides a logical end to your writing, usually including a restatement of the controlling idea and main points of the piece. The condusting that the piece. It provides a logical end to your writing, usually including a<br>The condusting the piece. It provides a logical end to your writing, usually including a<br>restatement of the controlling idea and

## Guided Instruction

**Look at the graphic organizer below. Then answer the questions in the margin and complete the activities.**

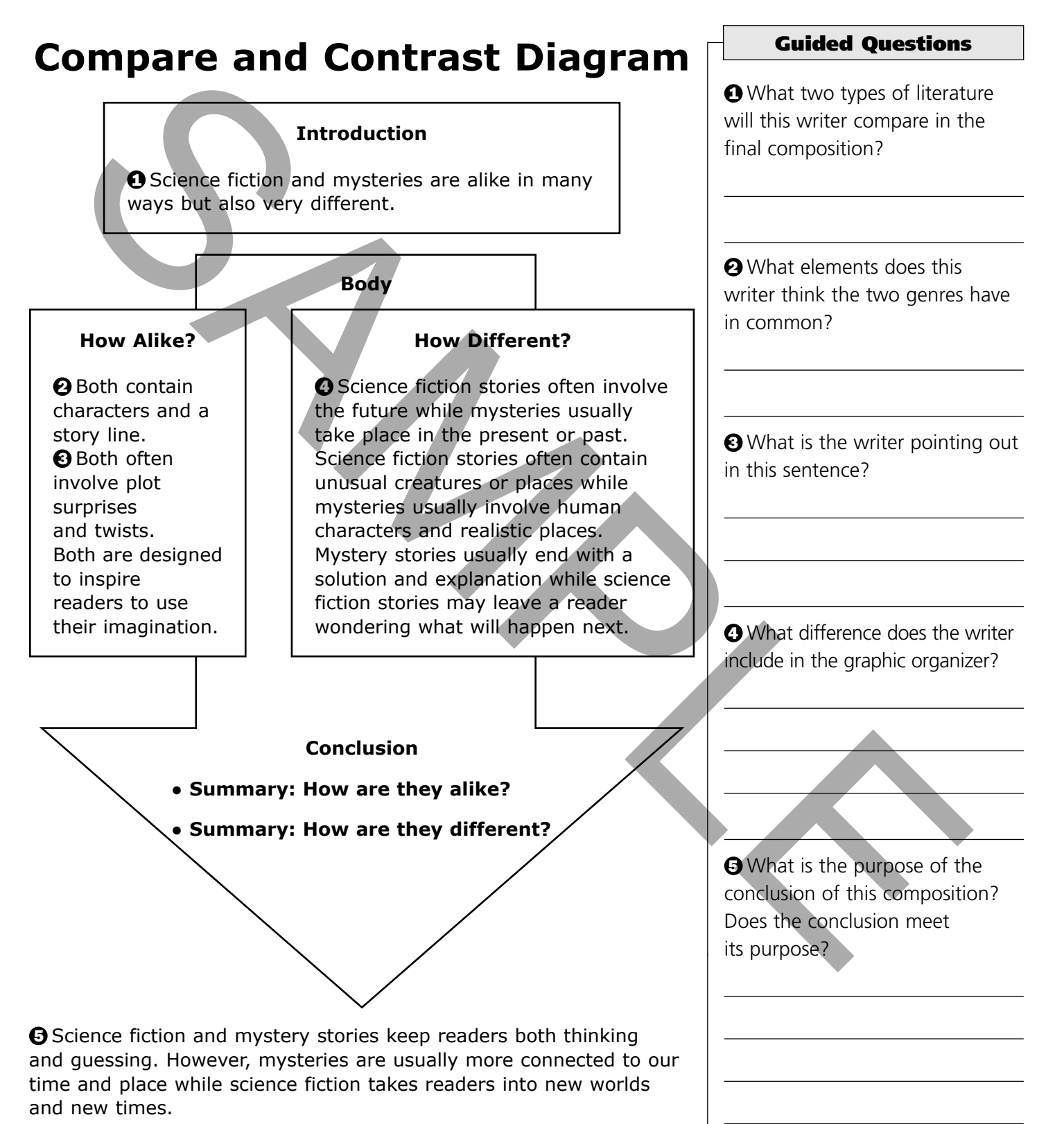

## **Critical Thinking**

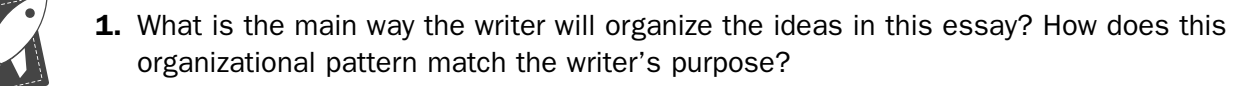

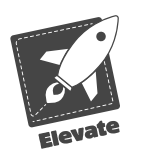

2. What does the body of the graphic organizer require the writer to do?

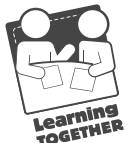

3. Turn to a partner and discuss why the last part of the organizer is important.

The Writer's Craft Work in a small group. Talk about how organizing your information will help you write a response. Brainstorm other graphic organizers you might use to organize your writing. SAMPLE COST THE BOOT OF THE BOOT OF THE BOOT OF THE COST OF THE WATER OF SAMPLE CONTRACT AND THE SAMPLE CONTRACT AND A THE CONTRACT OF THE CONTRACT OF THE CONTRACT OF THE CONTRACT OF THE CONTRACT OF THE CONTRACT OF THE CO

#### **How Am I Doing?**

 $\star$  What questions do you have?

 $\star$  How does a graphic organizer help you plan your writing?

 $\star$  Fill in the circle that shows how you are doing with the skill.

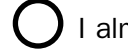

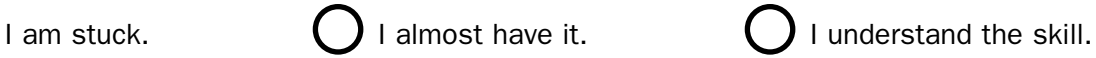

the control of the control of the

## Independent Practice

**Read the prompt below. Then complete the activity that follows it.** 

# **WRITTEN COMPOSITION: Expository**

**READ** the following quotation.

The whole purpose of education is to turn mirrors into windows.

*— Sydney J. Harris*

**THINK** about the following statement.

Particularly in this highly competitive age, doing well in school is necessary if you want to get ahead in this world. It is a big step toward opening the window to opportunity.

**WRITE** an essay telling what it takes to do well in school.

Be sure to *—*

- clearly state your controlling idea
- organize your ideas in a logical fashion
- use effective language to make your meaning clear
- use correct spelling, capitalization, punctuation, grammar, and sentences

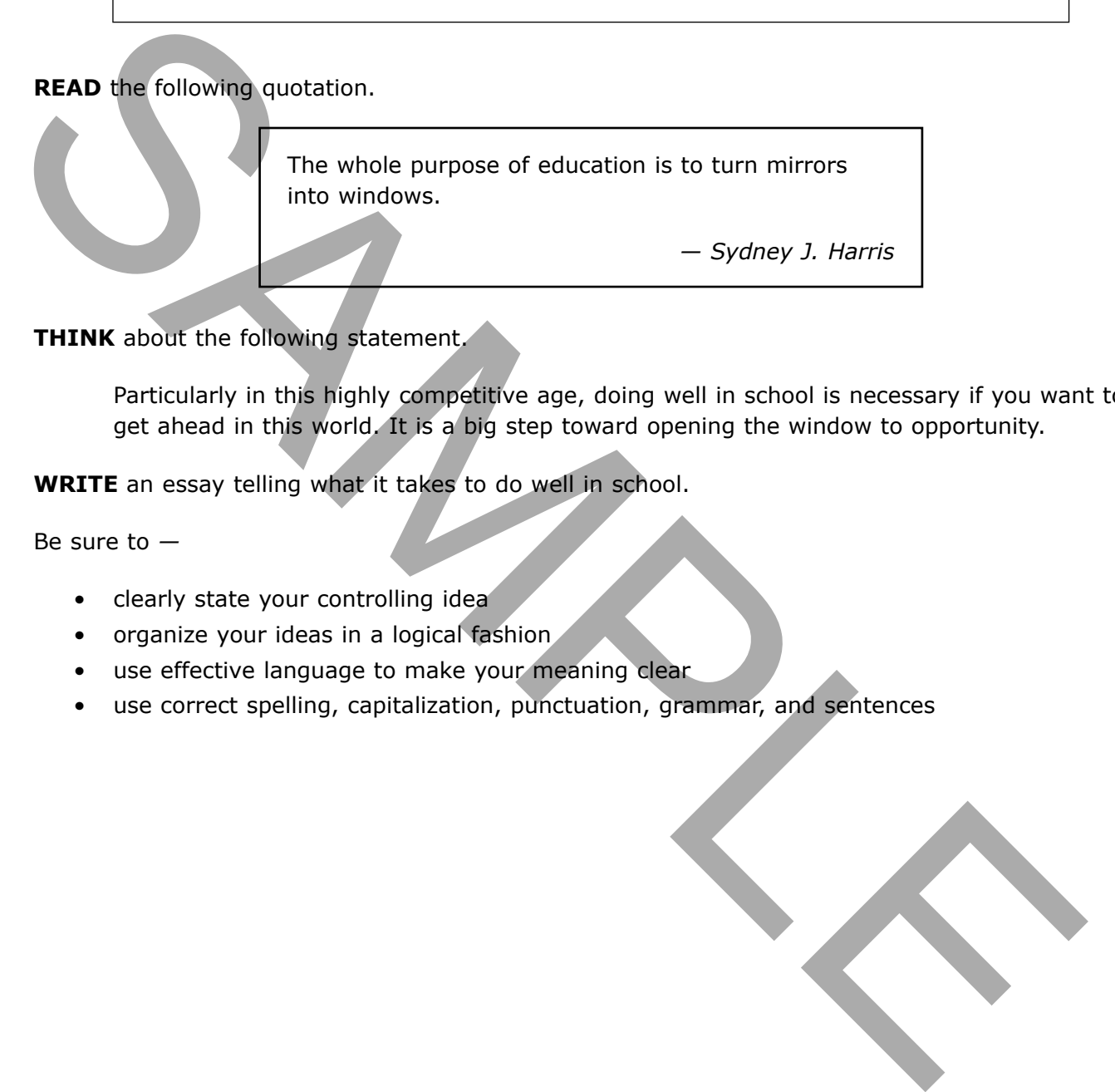

One way to organize a response to address this prompt is to sequence steps in order. Complete the graphic organizer below.

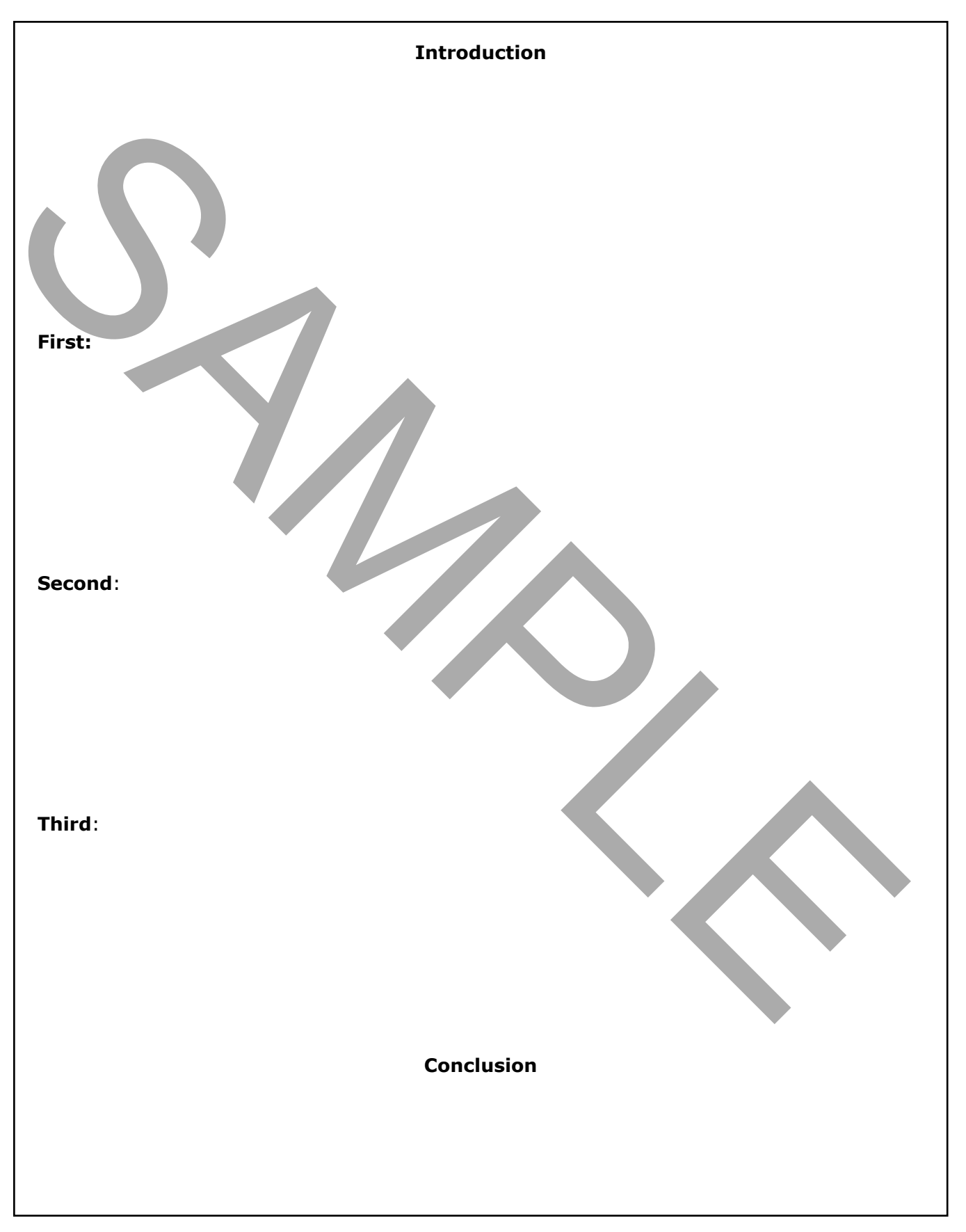

**Service Controller** 

## Exit Ticket

Anthony sees the word "drone" pop up on his favorite social media sites. He is curious about what it means. After a little digging, he learns that a drone is a new technology. It is a small, unmanned aircraft that is operated from a distance, using a remote control. It has several propellers, like a helicopter, and also has a camera that lets that "pilot" see where the drone is flying.

Anthony wants to learn more about drones and is excited to share what he learns on his blog in an informative way. What kinds of questions do you think Anthony should ask to focus his research? Identify the best organizational strategy for this blog post. Then brainstorm a list of questions that you think would help focus Anthony's research and create a well-informed blog post on drones.

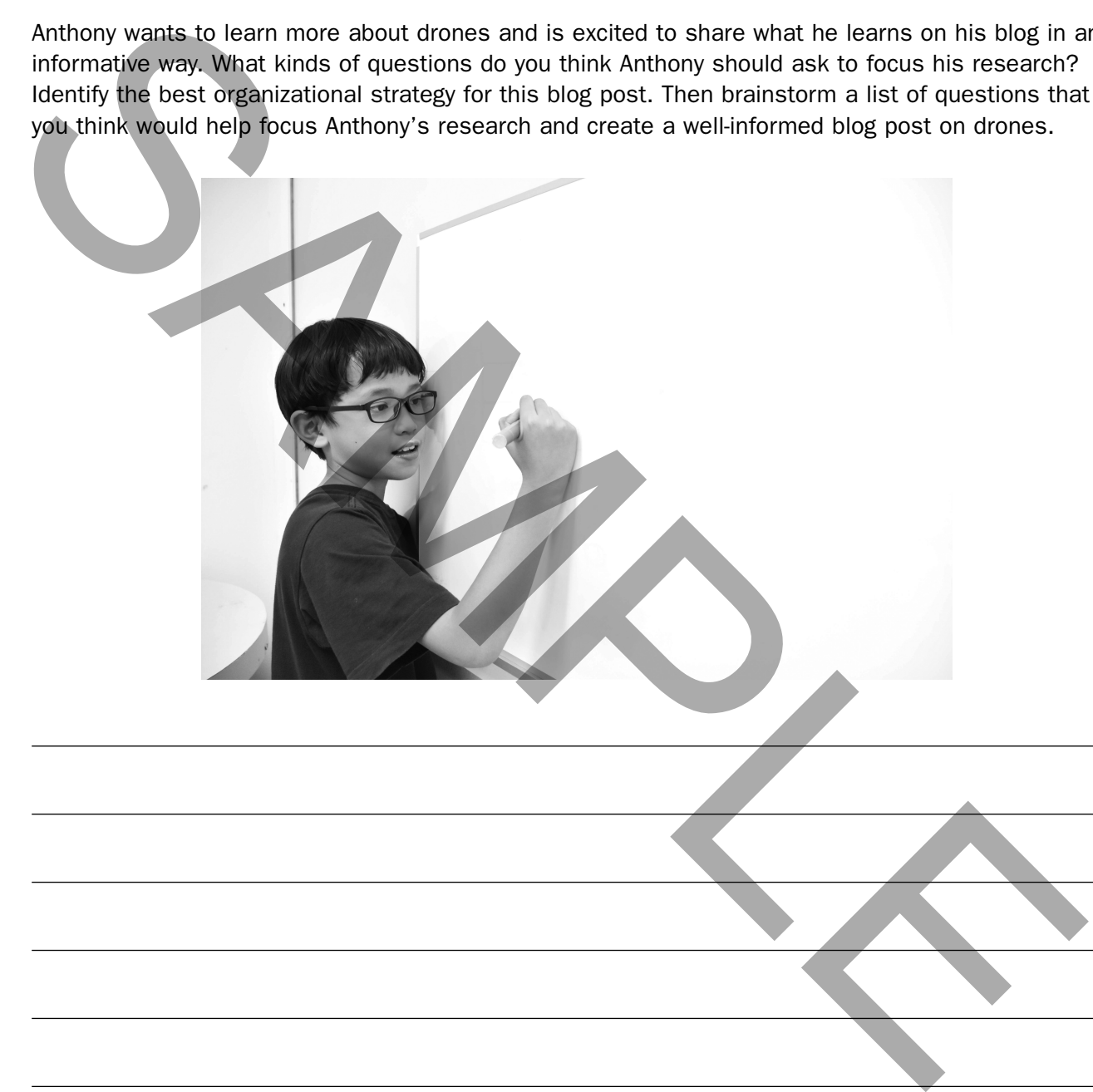